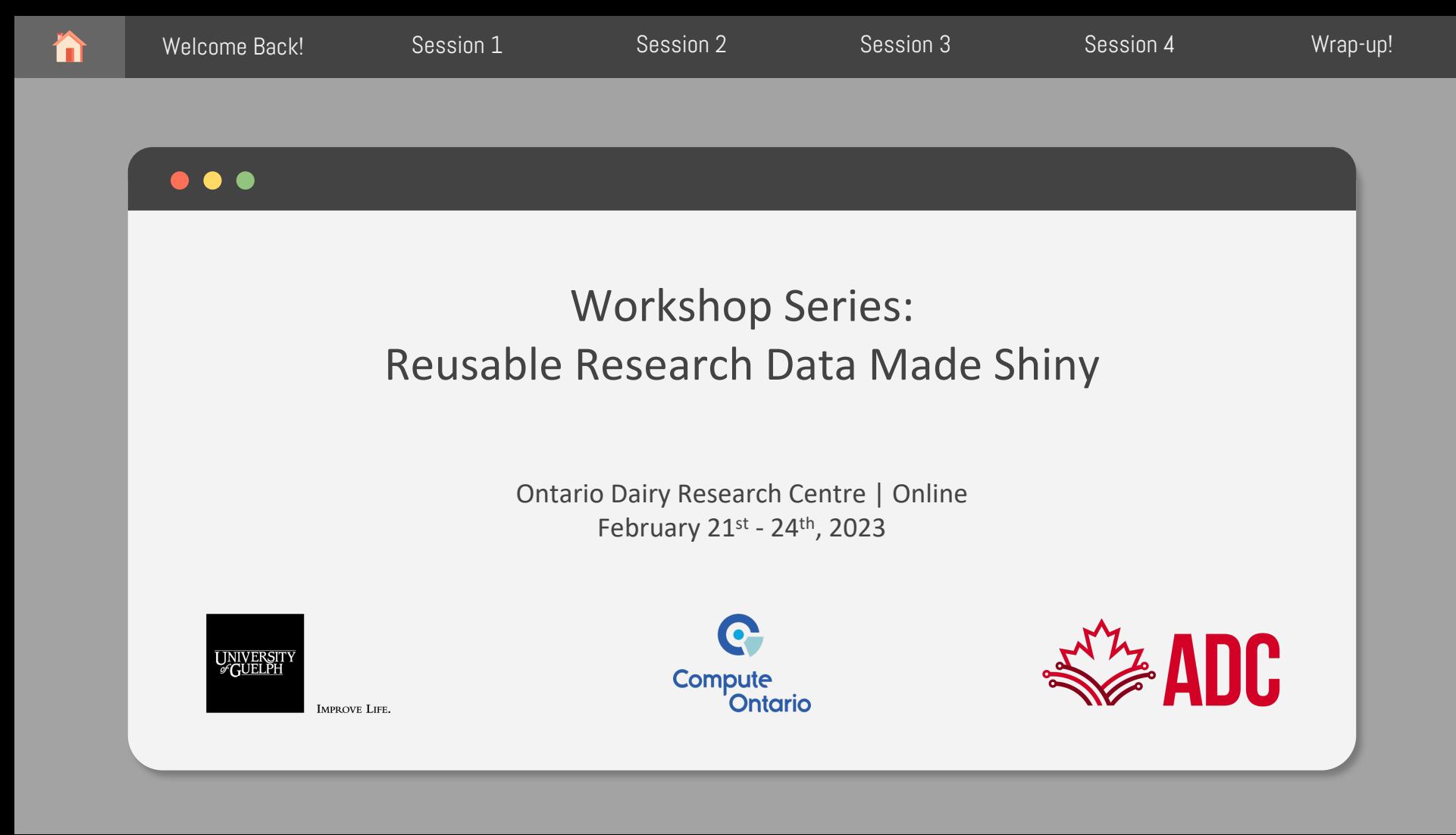

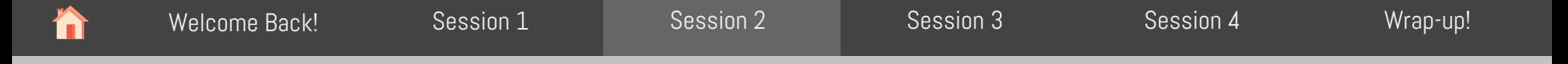

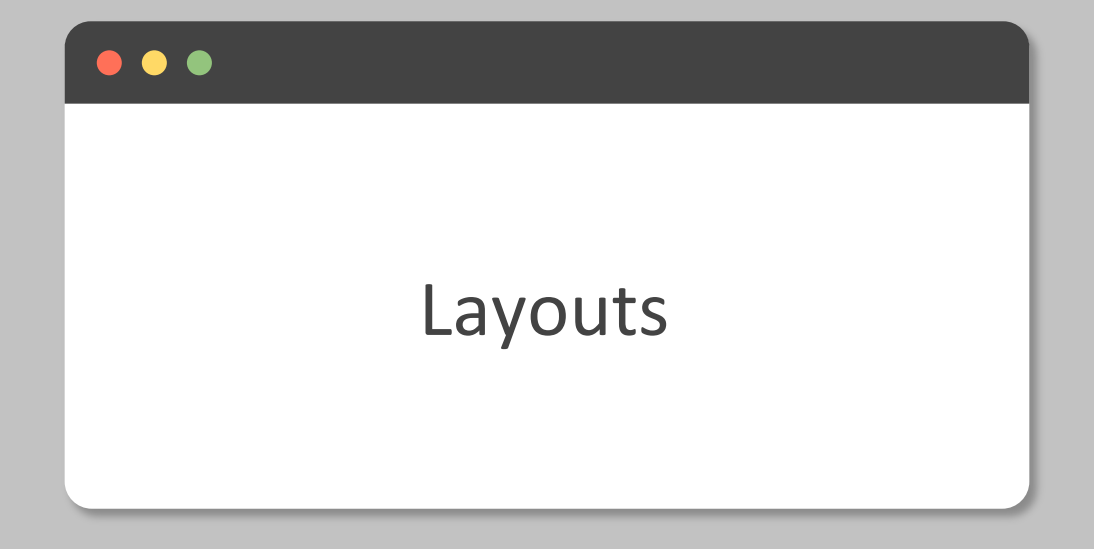

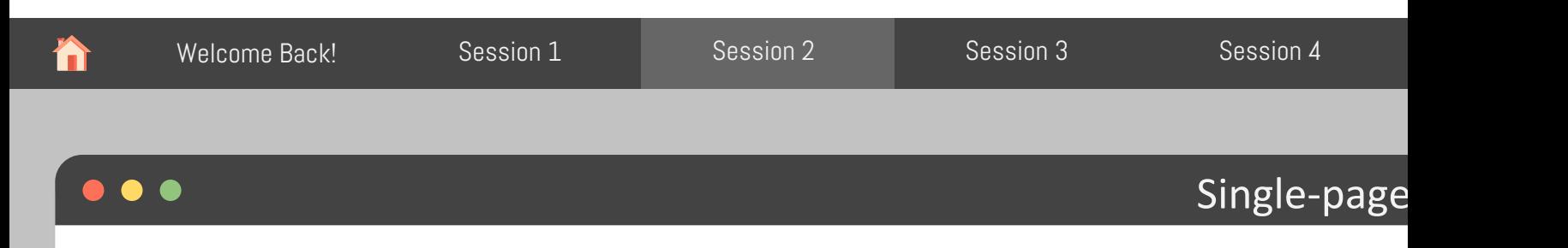

Your Shiny App can have one or multiple pages. So far we have only built pages with a single layout. Let's take a closer look at the sidebar layout:

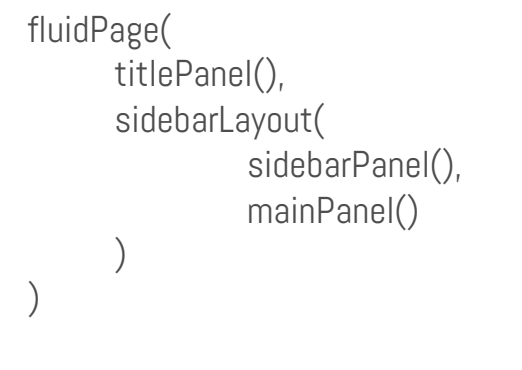

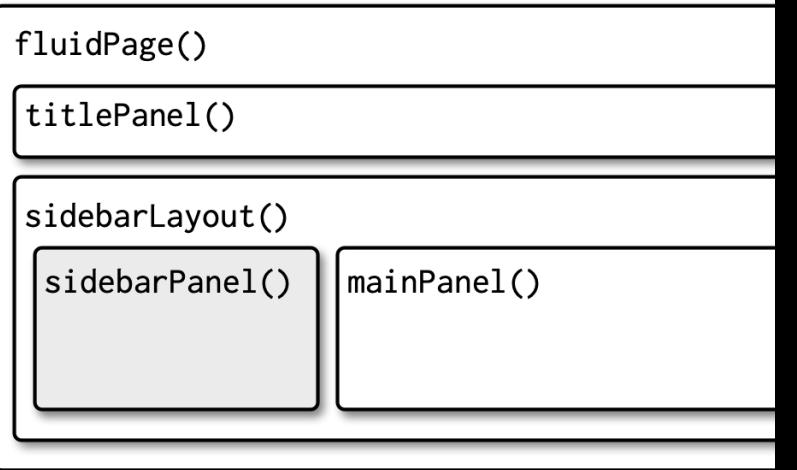

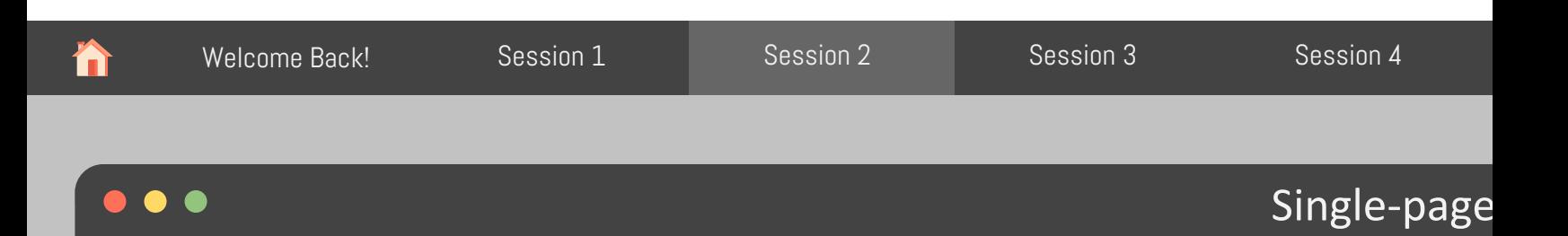

But this is your app - you can build your own layout with the specified number of rows and c

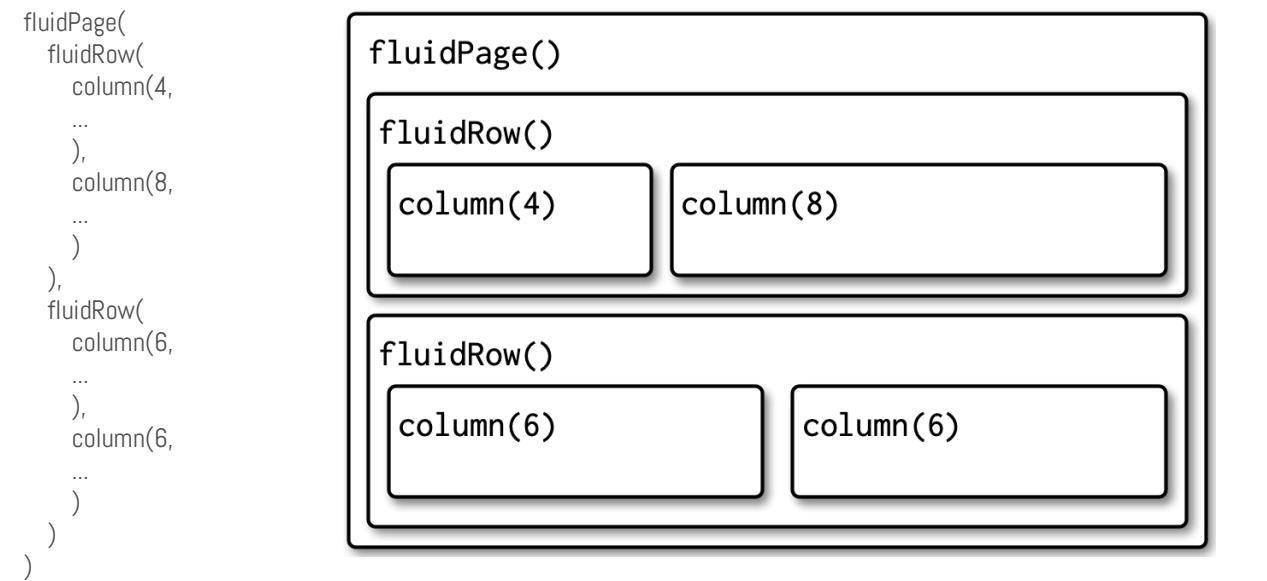

You can have u columns per row all of them need content  $-$  they used as spa

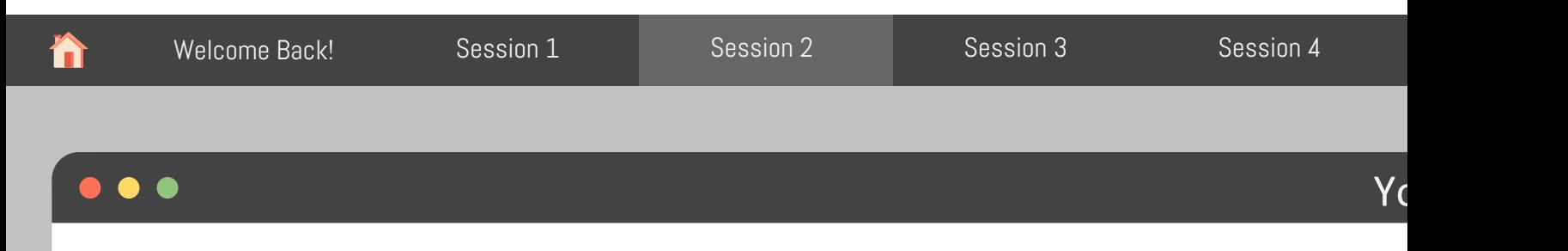

Modify the ui for the sample app in the folder single-page-app by recreating the sidebar layout fluidRow() and column() instead.

Hint: Check the sidebarLayout documentation on the "help" tab to see its default width (nu columns) per panel.

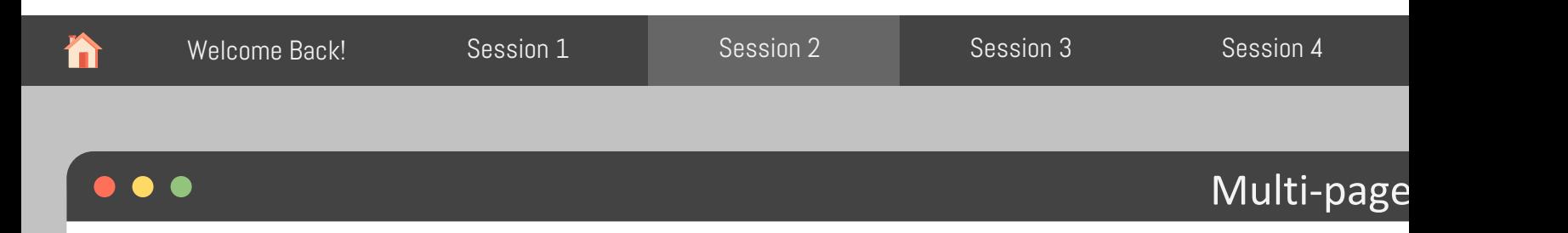

As your app grows in complexity, it might become impossible to fit everything on a single pa can use tabPanel() to create the illusion of multiple pages. It's still just one page, but it's b down into multiple tabs that are only visible one at a time.

Let's take a look at our sample app inside multi-page-app

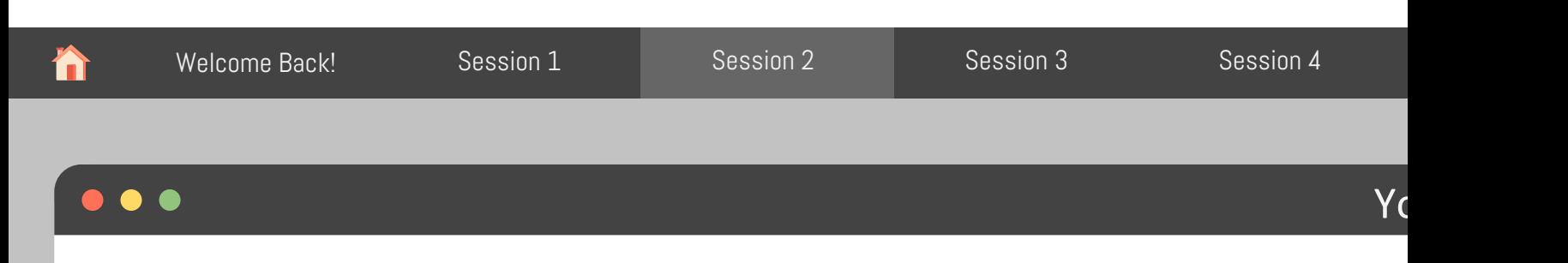

Convert the single-page app we used in the previous session to a multi-page app. You can f inside the folder: my-previous-app. It should look like this at the end:

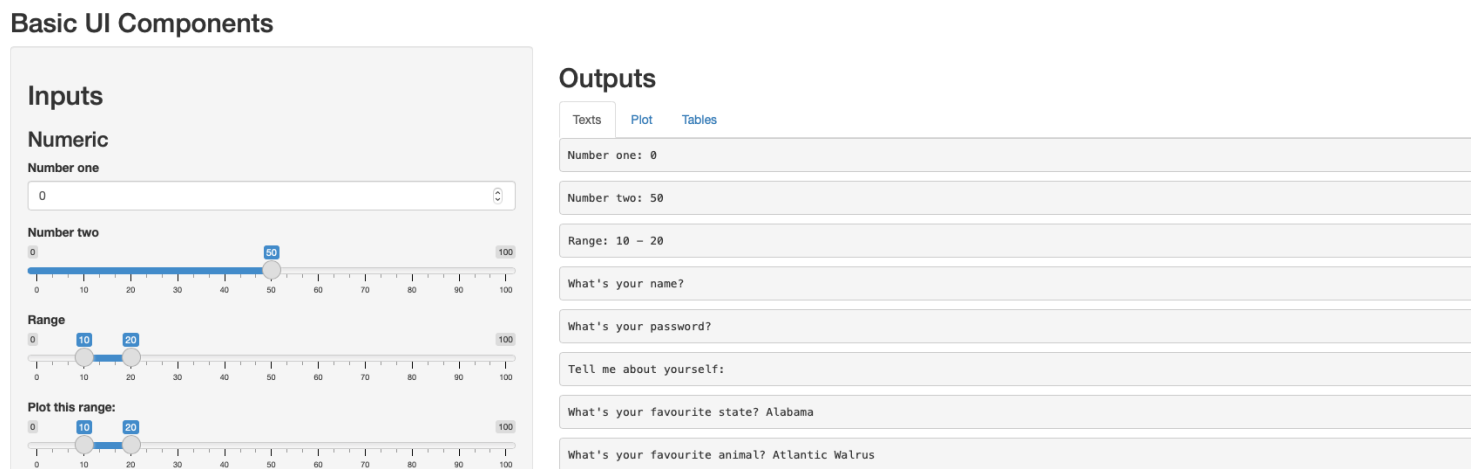

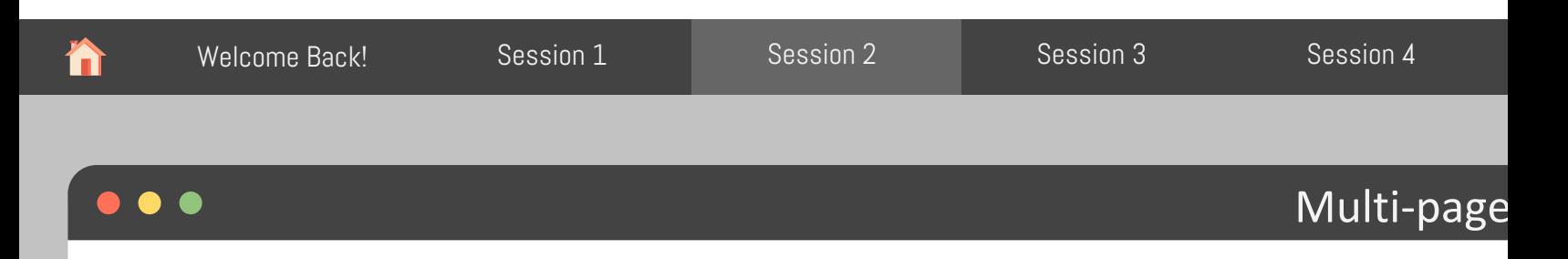

Because tabs are displayed horizontally, there's a fundamental limit to how many tabs you particularly if they have long titles. navlistPanel() provide an alternative layout that let you tabs with longer titles.

## Multi-page Layout

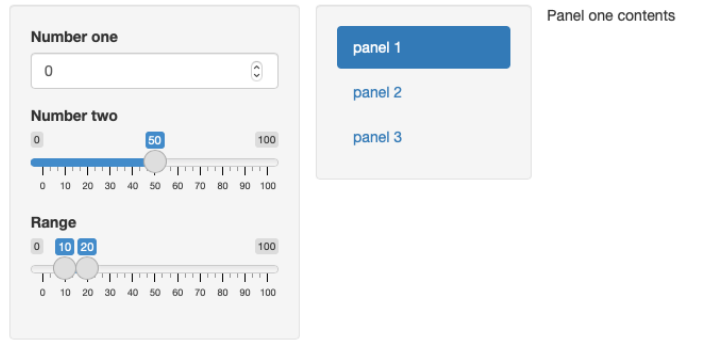

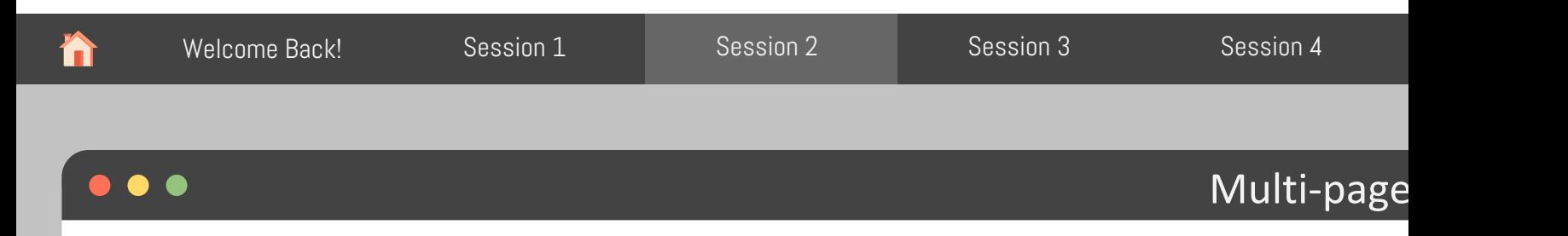

Another option is to use navbarPage() and navbarMenu() to create a horizontal navigation b top of the page with additional subpanels.

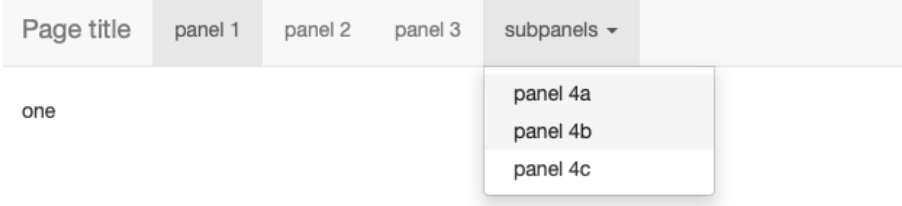

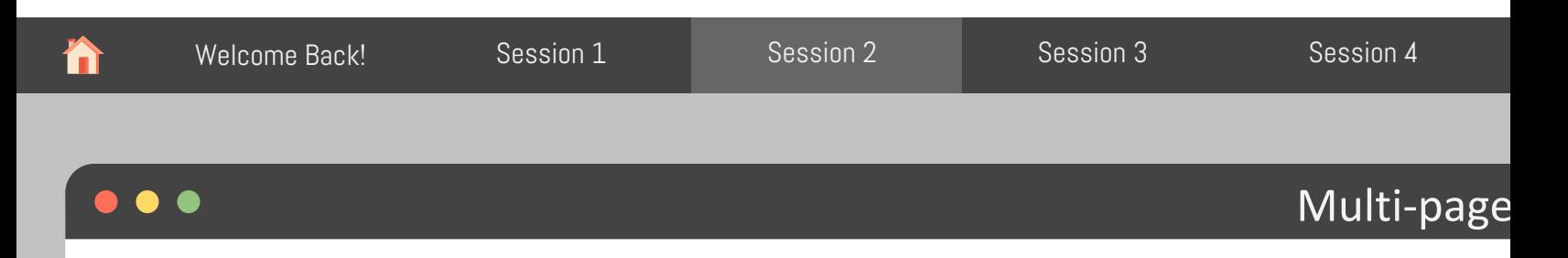

Another option is to build a dashboard with the dashboardPage() function from the shinydas package.

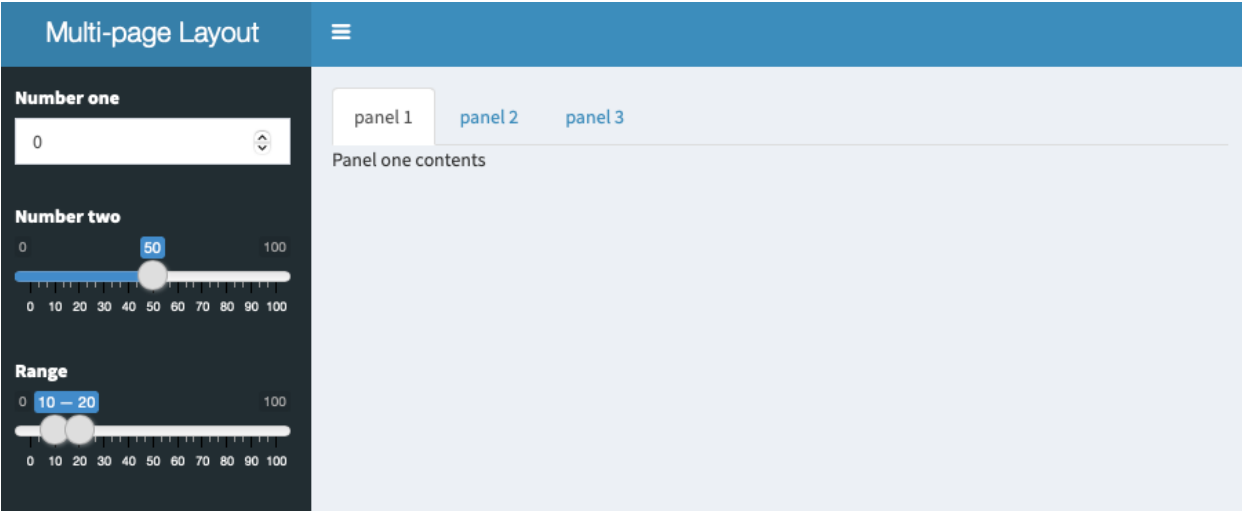

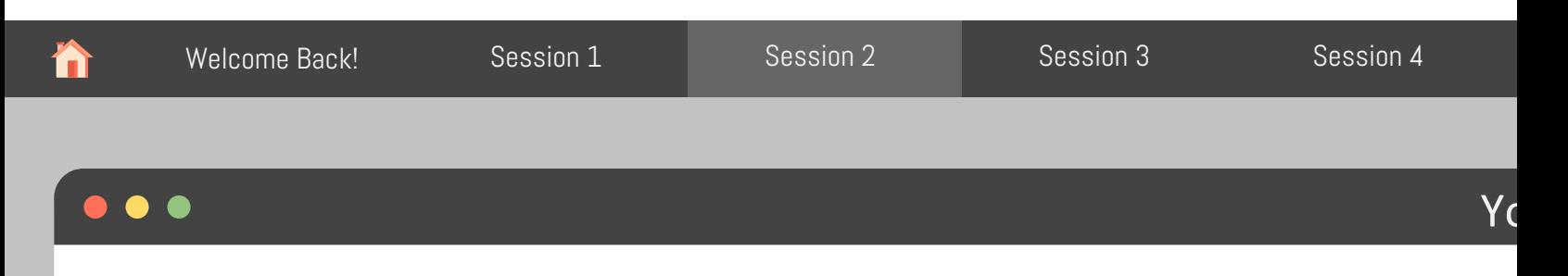

Play around with our previous app. Pick one of the layouts we saw today and refactor the co one of those.

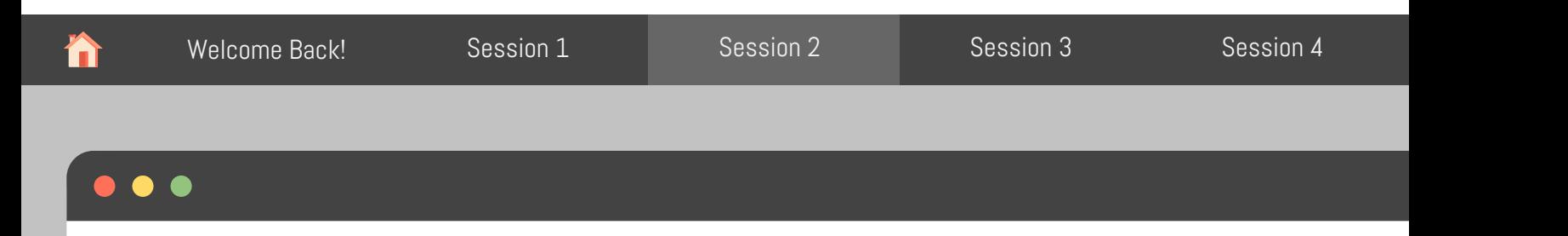

It's no secret that our apps could use some styling! We can use the shinythemes package to some themes on our app and make it look nicer!

Add themeSelector() anywhere inside your ui to create a live theme selector to load with you

Once you picked one, you can comment this line and add your theme name directly, for instance the the lux theme would be:

theme  $=$  shinytheme("lux")

Go further: look into the bslib package and how you can control everything on your page, fro to font, to font size, etc.